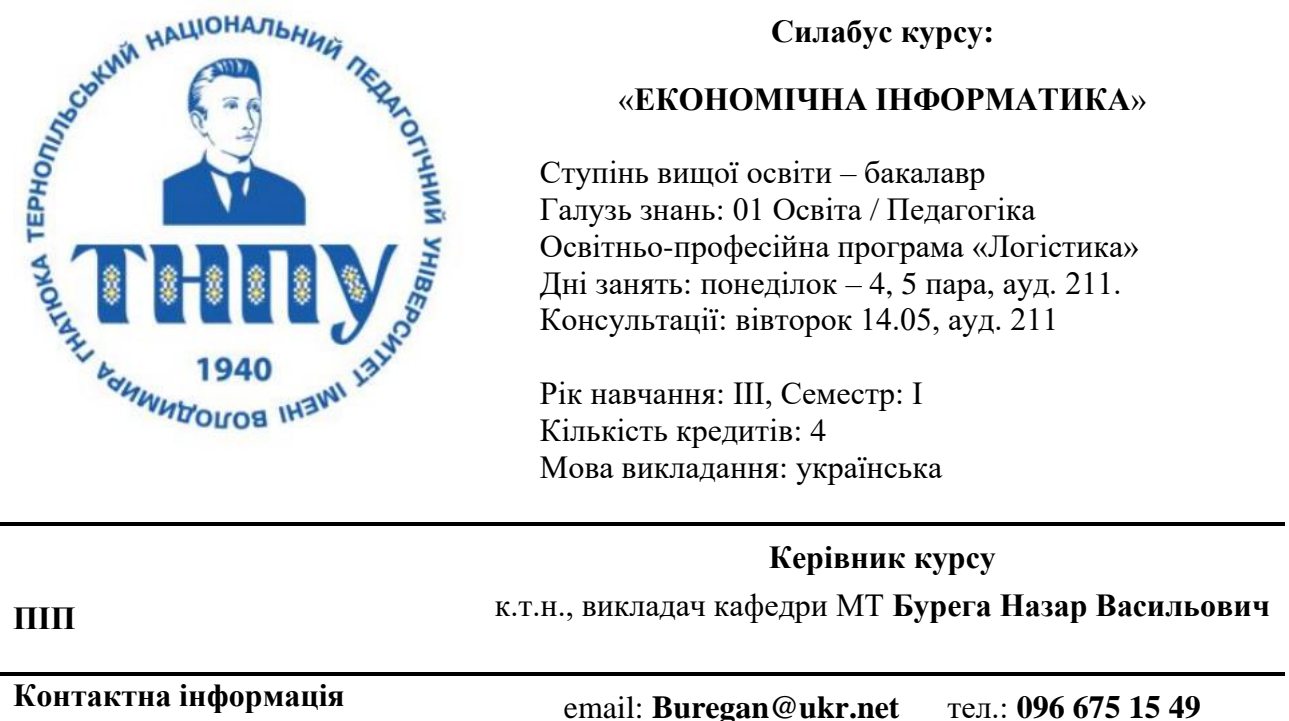

### **ОПИС ДИСЦИПЛІНИ**

У процесі вивчення дисципліни *«Економічна інформатика»* здобувачі вищої освіти першого (бакалавр) рівня передбачається опанування студентами знань із сучасних інформаційних технологій, які б дали змогу працювати на персональному комп'ютері, швидко і якісно вирішуючи завдання по профілю майбутньої спеціальності, а також ефективно використовувати сучасні інформаційно-комунікаційні технології у професійній діяльності.

Зміст навчальної дисципліни *«Економічна інформатика»* розроблено на основі відповідних вимог щодо підготовки магістрантів до викладацької і дослідницької діяльності у закладах вищої освіти за спеціальністю та галуззю, з урахуванням сьомого рівня національної рамки кваліфікацій: здатності здобувачів вищої освіти розв'язувати комплексні проблеми в галузі професійної діяльності, що передбачає глибоке переосмислення наявних і створення нових цілісних знань та/або професійної практики.

#### **СТРУКТУРА КУРСУ**

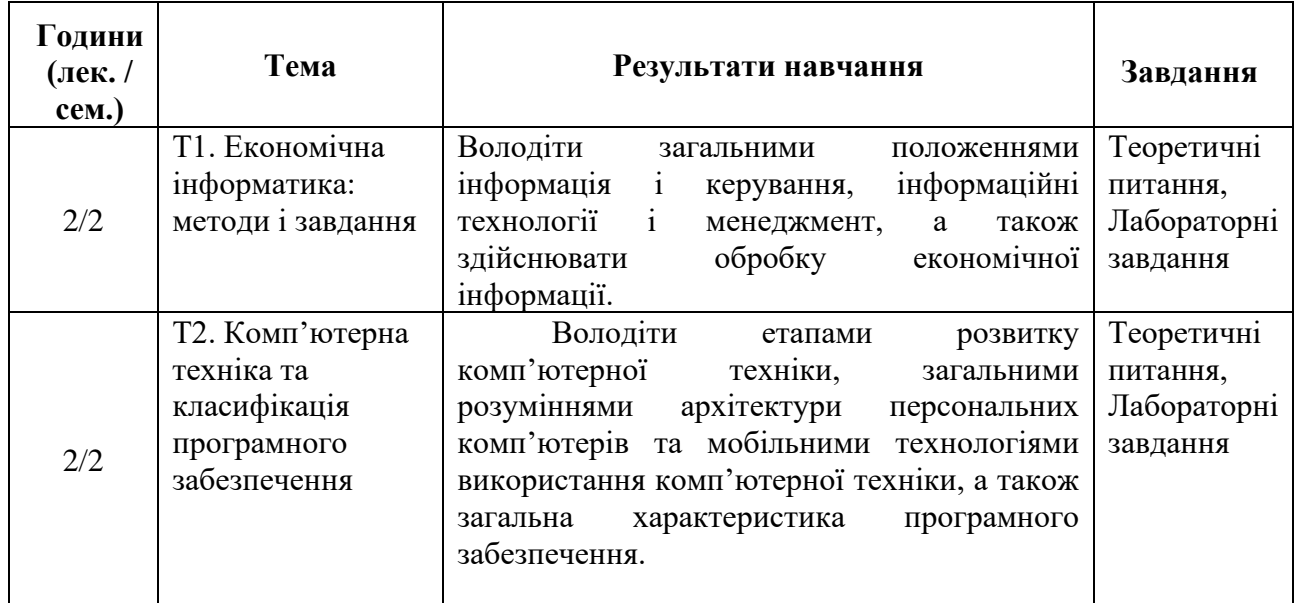

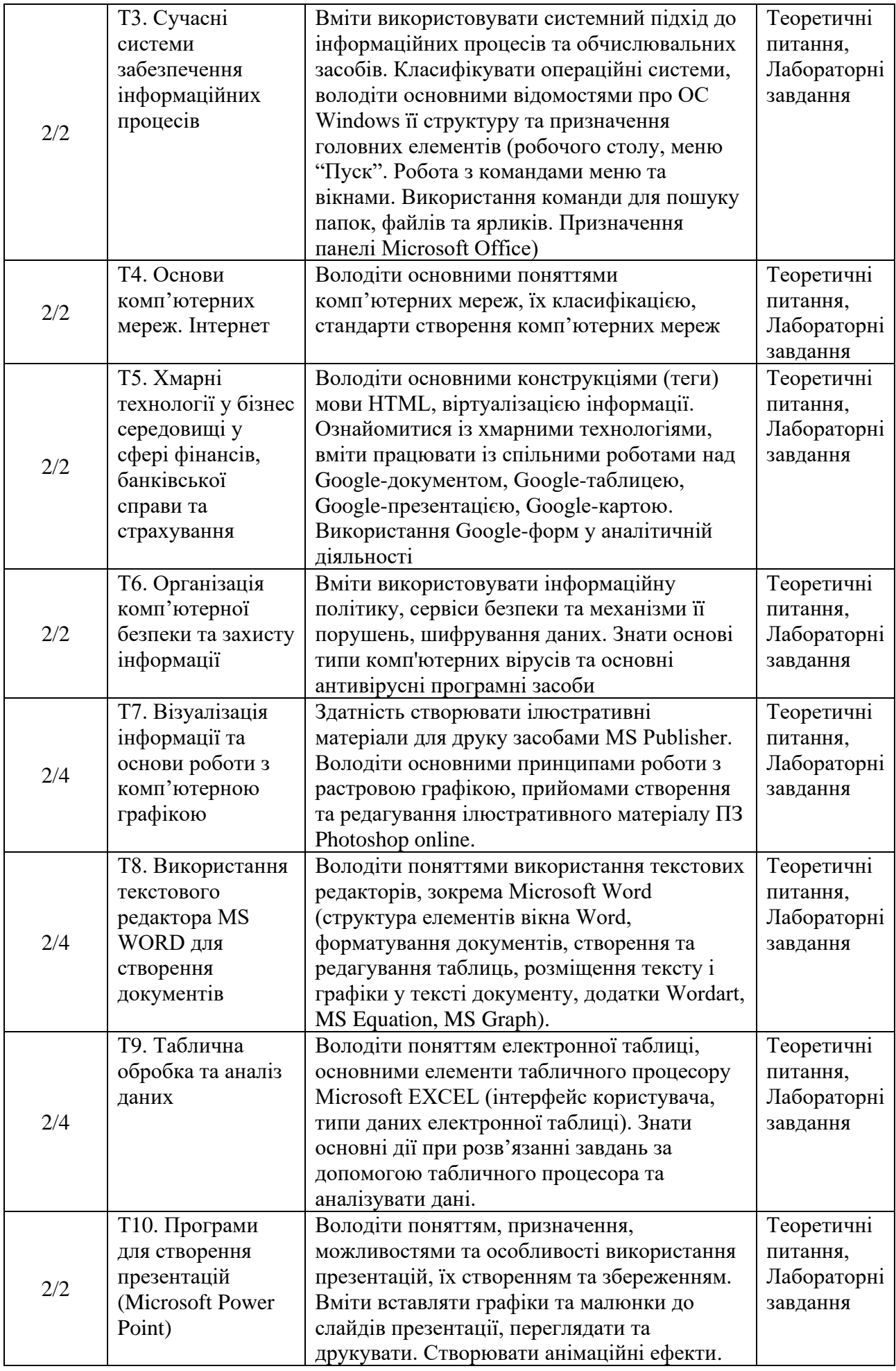

1. Бакушевич Я. М. Інформатика та комп'ютерна техніка : навчальний посібник / Я. М. Бакушевич, Ю. Б. Капаціла. Львів : Магнолія 2006, 2016. – 312  $\mathbf{c}$ .

2. Беспалов В. М. Інформатика для економістів: Навчальний посібник. – К.: ЦНЛ, 2003. – 788

3. Білик В.М. Інформаційні технології та системи / В. М. Білик, В.С. Костирко.- К.: Центр навчальної літератури, 2006.- 232.

4. Інформатика: Комп'ютерна техніка. Комп'ютерні технології: Посібник / Ред. О. І. Пушкарь. – Київ: Академія, 2001. – 696 с.

5. Кобилін А. М. Системи обробки економічної інформації : навчальний посібник / А. М. Кобилін . – Київ : Центр учбової літератури, 2019. – 234 с.

6. Локазюк В.М. Надійність, контроль, діагностика і модернізація ПК: Посібник/ В.М.Локазюк, Ю.Г.Савченко.- К.: Академія, 2004.- 376.

7. Лук'янова В.В. Комп'ютерний аналіз даних: Посібник. – К.: Академія, 2003. – 344.

8. Мельникова О. П. Економічна інформатика : навчальний посібник / О. П. Мельникова. – Київ : Центр учбової літератури, 2019. – 424 с.

9. Скопень М. М. Комп'ютерні інформаційні технології в туризмі : навчальний посібник / М. М. Скопень. Київ : Видавничий дім «КОНДОР», 2015.  $-302$  c.

10. Форкун Ю. В. Інформатика : навчальний посібник / Ю. В. Форкун, Н. А. Длугунович. Львів : Новий світ – 2000, 2016. – 464 с.

11. Ярка У. Б. Інформатика та комп'ютерна техніка : навчальний посібник . Ч. 1 / У. Б. Ярка, Т. М. Білущак. – Львів : Видавництво Львівської політехніки, 2015. – 200 с.

## **ПОЛІТИКА ОЦІНЮВАННЯ**

**Політика щодо дедлайнів та перескладання:** Роботи, які здаються із порушенням термінів без поважних причин, оцінюються на нижчу оцінку (до 20 % від максимальної оцінки). Перескладання модулів відбувається із дозволу деканату за наявності поважних причин.

**Політика щодо академічної доброчесності:** Усі письмові роботи перевіряються на наявність плагіату і допускаються до захисту із коректними текстовими запозиченнями не більше 20 %.

Використанням будь-яких джерел інформації, в тому числі мобільних девайсів, під час тестування заборонене.

**Політика щодо відвідування:** Відвідування занять, зазвичай, є обов'язковим компонентом навчання. За необхідності (віддаленість місця проживання чи роботи магістранта) чи наявності об'єктивних причин (участь у програмі академічної мобільності чи конференції, хвороба тощо) відвідування може відбуватись вибірково за погодженням із керівником курсу. Навчання магістрантів також здійснюється в он-лайн режимі на платформі Moodle.

## **ОЦІНЮВАННЯ**

# Остаточна оцінка за курс розраховується наступним чином:

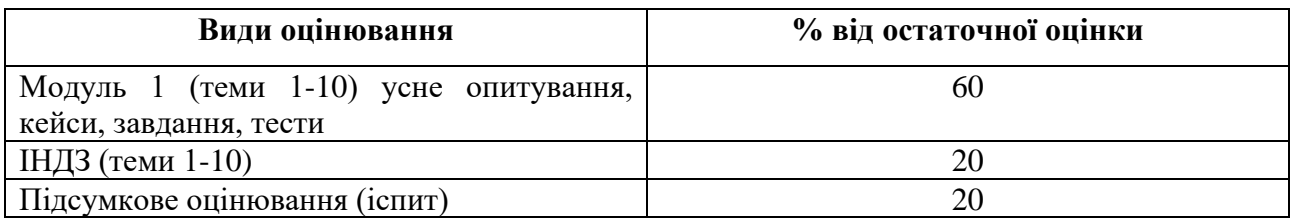

# **ШКАЛА ОЦІНЮВАННЯ СТУДЕНТІВ**

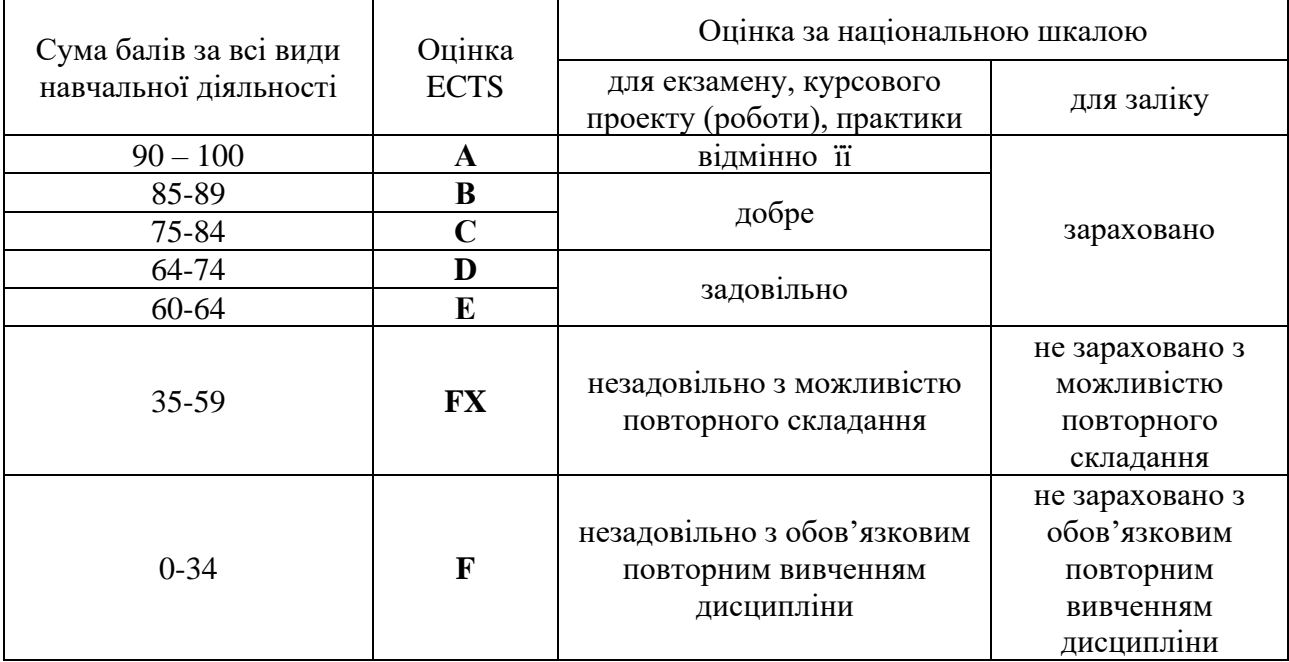